## SAP ABAP table /EACA/PM\_S\_CHAR\_ERROR {Error Table Structure for Characteristic Value Check}

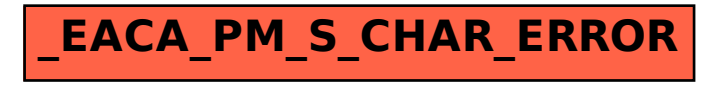